# **gvHidra - Errores # 22824: Panel tabular control edición de campos y luego paginar**

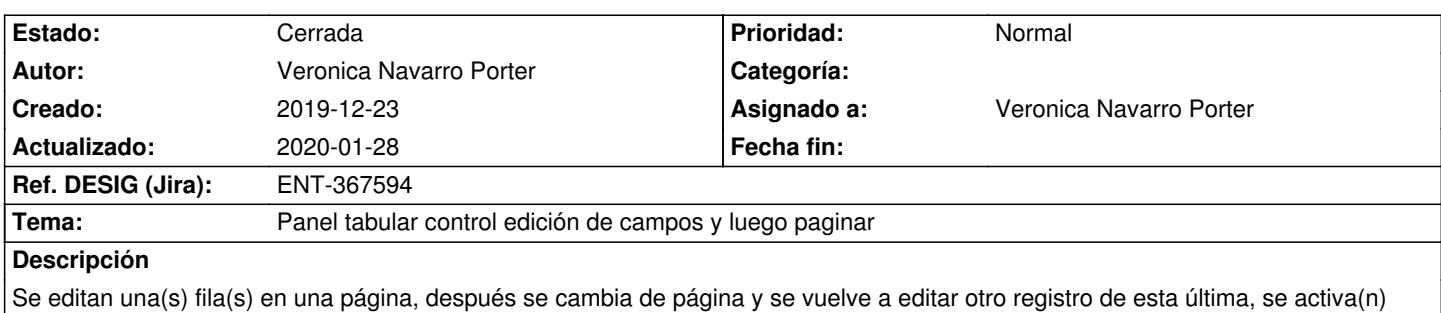

la(s) fila(s) editada(s) en la primera página.

### **Histórico**

## **2019-12-26 16:41 - Veronica Navarro Porter**

*- Estado cambiado Nueva por En curso*

#### **2019-12-27 14:52 - Veronica Navarro Porter**

*- Estado cambiado En curso por Resuelta*

*- % Realizado cambiado 0 por 100*

## **2020-01-07 12:55 - Veronica Navarro Porter**

*- Ref. DESIG (Jira) cambiado ENT-00000 por ENT-367594*

# **2020-01-15 16:34 - Veronica Navarro Porter**

*- Versión prevista cambiado gvHIDRA-5\_1\_0 por gvHIDRA-5\_0\_8*

# **2020-01-28 12:13 - Veronica Navarro Porter**

*- Estado cambiado Resuelta por Cerrada*